JavaScript

- 13 ISBN 9787302268147
- 10 ISBN 7302268142

出版时间:2011-10

( ) David Reed

页数:372

 $\mathcal{A}$ 

版权说明:本站所提供下载的PDF图书仅提供预览和简介以及在线试读,请支持正版图书。

#### www.tushu111.com

 $($ 

 $($  ) 18

用html和javascript语言,读者可在设计并实现交互式网页的同时,发展解决问题的技巧。 h<br>javascript : 3

David Reed 1992

 $2000$ web web

 $2004$ 

javascript : 3  $\begin{array}{ccc} 1 & 1 & 1 \\ 1 & 2 \end{array}$  $1.1$  $1.2$  3<br>1.2.1  $\left(\text{cpu}\right)$  4  $1.22$  6<br>1.2.3 /  $/$  (i/o) 8 1.3 9  $1.4$   $12$  $1.4.1$  web  $14$  $1.4.2$  web  $14$ 1.4.3 15 1.5 15 本章小结 16 复习题 17 参考文献 18 2 html 19 2.1 html 20  $2.1.1$  html  $20$  $21.2$  html  $21$ <br> $22.22$   $22.22$  $.22$  $\begin{array}{c} 2.21 \\ 2.22 \end{array}$  22  $\begin{array}{c} 2.2.2 \\ 2.2.3 \end{array}$  23 223 2.3 26<br>2.3.1 26 231 232 27  $\begin{array}{cc} 24 & 29 \\ 25 & 32 \end{array}$  $25$ 2.5.1 33 25.2 33 26 35 2.7 35 本章小结 36 补充材料和练习 37 html 37 浏览器设置 38 背景色和图像 38 39 层叠样式表 40  $\begin{array}{ccc} 3 & 41 \\ 1 & 42 \end{array}$  $31$ <br> $31.1$  $(\text{appanet})$  42  $31.2$  43 3.2 因特网的工作原理 45 32.1 46  $322$  46

32.3 tcp/ip 47 3.2.4 域名 48 3.3 49 331 50 332 50 333 52 34 52 3.4.1 html 52 342 http 53<br>343 53 343 35 54 本章小结 54 55 章后注 57 参考文献 57 4 javascript 59 4.1 动态网页 59 4.1.1 html 60 4.1.2 onclick 63 4.2 和按钮交互 63 4.3 网页中的动态文本 66 431 66 4.3.2 innerhtml 67 4.3.3 示例:名人名言页 70 4.4 71 72 补充材料和练习 73 更改图片边框 73 相对大小 73 更改元素颜色 74 75 5 javascript 77 5.1  $/ 77$ 5.1.1 78 5.1.2 79 5.2 javascript 81 5.2.1 82 5.2.2 83 5.3.3 84 5.3 会计算的网页 85 5.3.1 javascript 86 5.32 87 5.3.3 parsefloat 88 5.34 90 5.4 编程错误和调试 91 5.5 92 本章小结 92 补充材料和练习 93 用表格对齐元素 93

巩固表达式和赋值 94 深入混合表达式 95 用于输出的文本框 95 第6章 计算机的历史 97 6.1 0 (1642—1945) 98 6.1.1 99 6.1.2 101 6.2 1 (1945 1954) 102 6.2.1 计算机和第二次世界大战 103  $6.22$   $104$ <br> $6.3$   $2$   $(1954 - 19)$ 6.3 第2代:晶体管(1954—1963) 105 6.4 3 (1963—1973) 106 6.4.1 108 642 109 6.5 第4代:vlsl(1973—1985) 109 6.5.1 110 6.5.2 面向对象编程 111 66 5  $(1985 - ????)$  111 67 112 113 114 章后注 115 116 第7章 函数和随机性 117 7.1 javascript 117 7.1.1 118  $7.1.2$   $120$ 7.1.3 121 7.2 简单的用户自定义函数 123 7.3 网页中的随机性 126 7.3.1 126 7.3.2 示例:随机幻灯片放映 127 7.3.3 128 129  $129$ 本章小结 130 补充材料和练习 131 131 关于数学函数的更多研究 131 onload onunload 132 第8章 算法和编程语言 133 8.1 134 8.2 135 8.2.1 136 8.2.2 137 823 o 138 8.3 算法实例:搜索列表 139 8.3.1 139 8.32 140

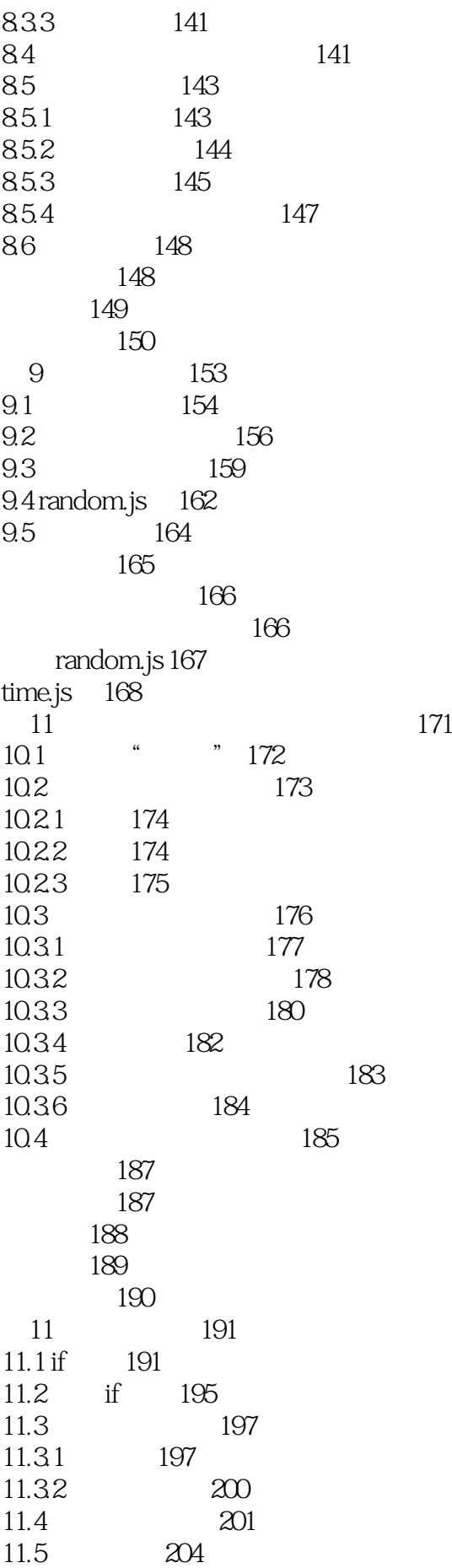

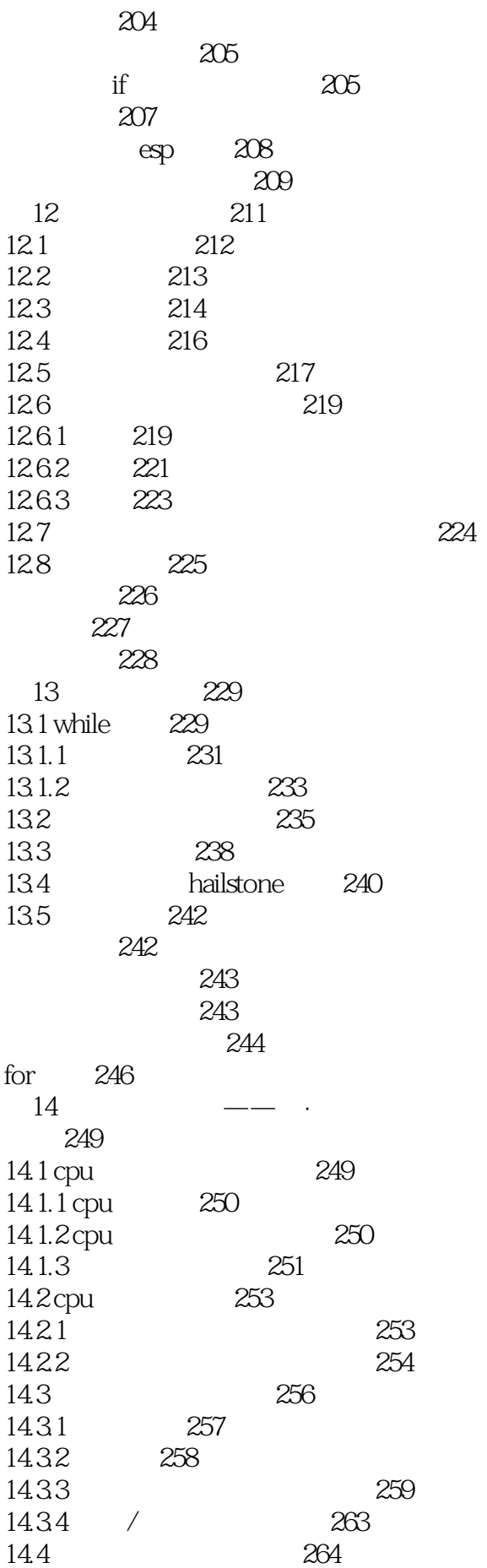

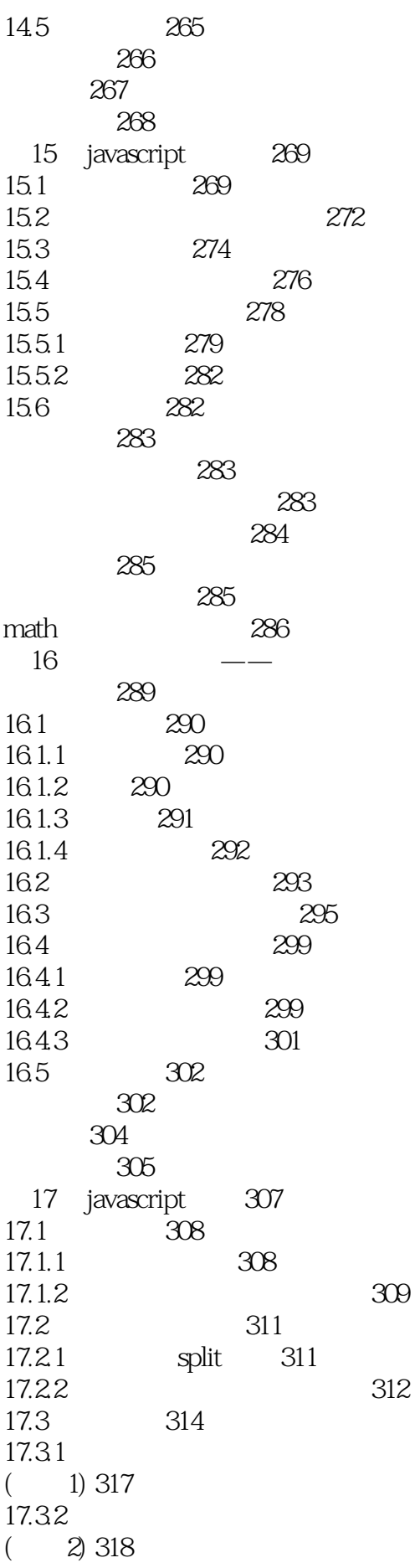

17.4 ascii 320 17.5 322 本章小结 323 323 323 324 327 第18章 计算机和社会 331 18.1 331  $18.1.1$ 程序 332 18.1.2 internet web 334 18.1.3 web 336 18.1.4 internet web 337 18.2 技术的潜在危险 338 18.2.1 338 18.2.2 339 18.2.3 340 18.24 342 18.3 343 本章小结 343 344 章后注 345 参考文献 346 a 347 b 355<br>chtml 361 c html d javascript 364 e random.js 370<br>f time.js 371 f time.js 371<br>g arrays js 373 g arrays.js

 "《计算机导论与JavaScript编程(第3版)》清楚地诠释计算机的概念,展示代码,然后再给出形  $4$  " " " " " ——JennaMiley博士,比安布雷支学院 "DavidReed这本书让我印象最深的一点是:他

 $\begin{array}{cc} \text{``} & \text{---} \text{LionetC} \text{radlock}, \end{array}$ avid<br>Hooper "David" Reed —RalphHooper

" ——AmoldD Miles

 《国外经典教材·计算机科学与技术:计算机导论与JavaScript编程(第3版)》是数学专业和计算  $\begin{minipage}{0.9\linewidth} \begin{tabular}{l} \hline \textbf{1} & \textbf{2} & \textbf{3} & \textbf{5} \\ \textbf{2} & \textbf{3} & \textbf{4} & \textbf{5} \\ \textbf{4} & \textbf{5} & \textbf{6} & \textbf{7} \\ \textbf{5} & \textbf{6} & \textbf{7} & \textbf{8} \\ \textbf{7} & \textbf{8} & \textbf{8} & \textbf{9} \\ \textbf{9} & \textbf{10} & \textbf{10} & \textbf{10} \\ \textbf{11} & \textbf{12} & \textbf{13} & \$ 

1、翻译的标题有点偏颇了,作者的想平衡的是计算广度和编程深度,而不是计算机导论和JavaScript编

 $3<sub>3</sub>$ 

2 javascript 3

本站所提供下载的PDF图书仅提供预览和简介,请支持正版图书。

:www.tushu111.com